## **WesternDigital, SilverStone**

**その他サポート製品、保証/修理など** 

## **WD Blue SA510 SATA SSDs**

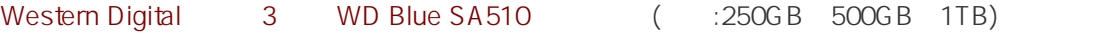

(FW) ver.52020100

Western Digital WD<br>Dashboard Dashboard コーティー しょうこく しゅうしょく しゅうしょく しゅうしょく しゅうしゅうしょく しゅうしょく しゅうしょく しゅうしょく しゅうしょく

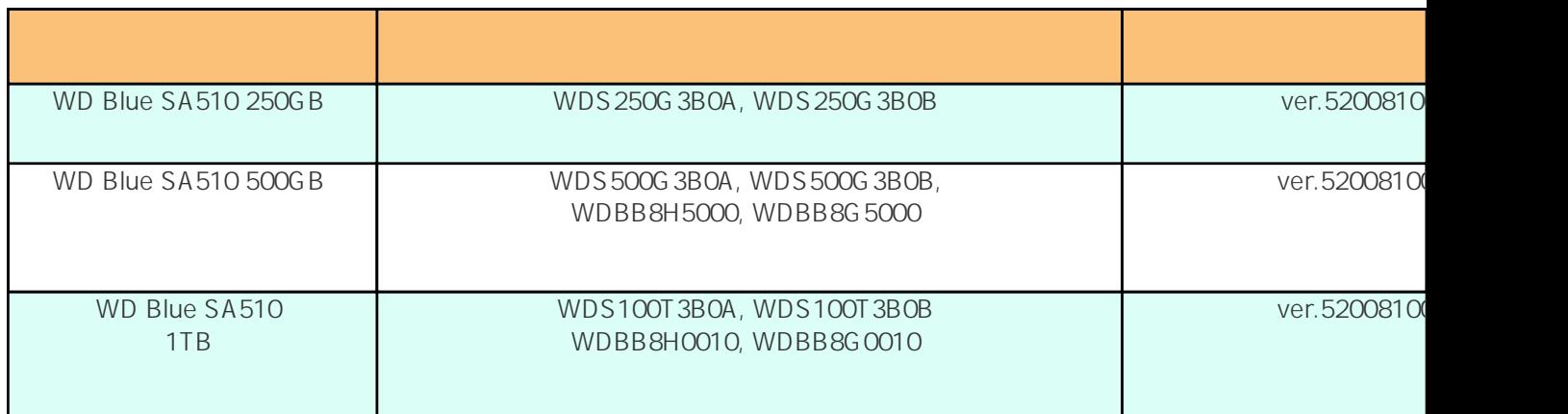

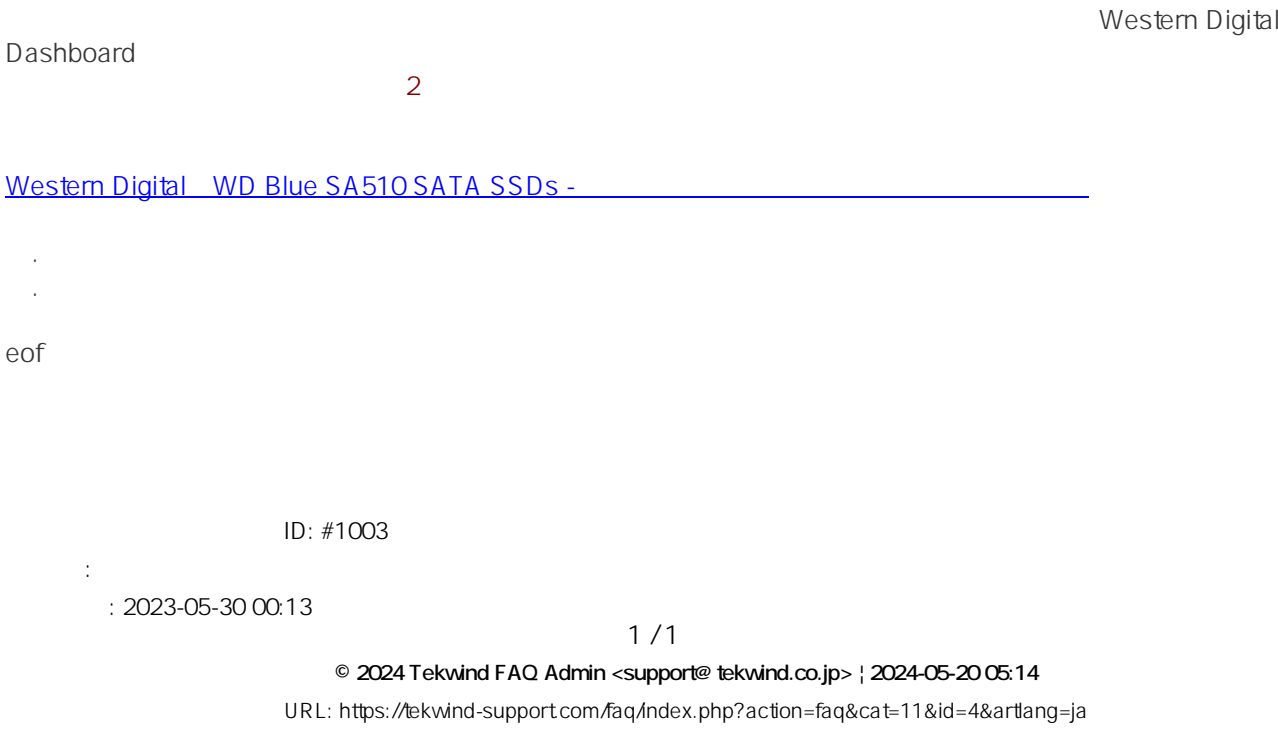